#### $\blacksquare$ . . . . . . .  $\blacksquare$ . . . . . .

 $1 - 7$ 

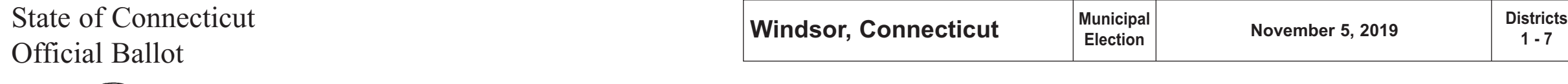

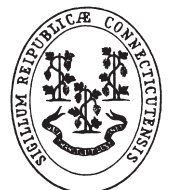

**Be sure to read instructions on reverse side of this ballot.**

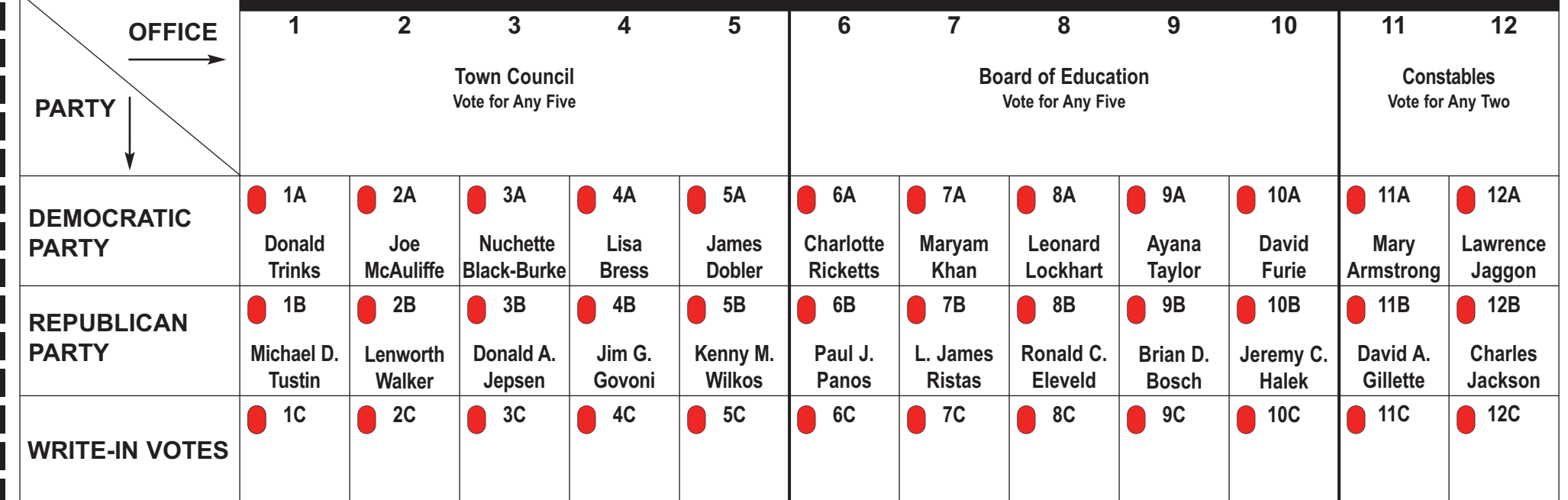

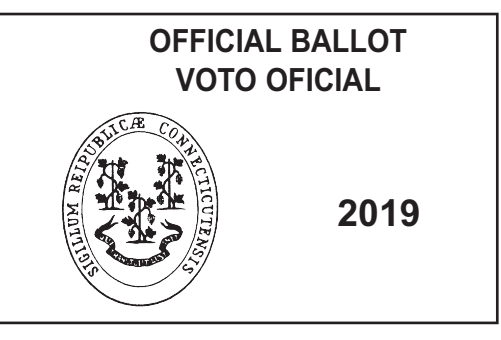

# **HOW TO USE THIS BALLOT**

CAUTION: This ballot may consist of more than one sheet.

I. TO MARK THIS BALLOT. Make a clear, bold mark in each appropriate oval as shown. **Depart on the state of the state of the state of the state of the state of the state of the state of the state of the state of the state of the state of the state of the state of the state** blue pen or pencil.

Vote for candidates individually. Do not mark the party names in any way.

II. TO VOTE FOR CANDIDATES. In most cases, only one mark or write-in vote is allowable in each column (that is, for each office).

A. TO VOTE FOR CANDIDATES ON THE BALLOT. Mark the oval left of the name of each candidate for whom you wish to vote.

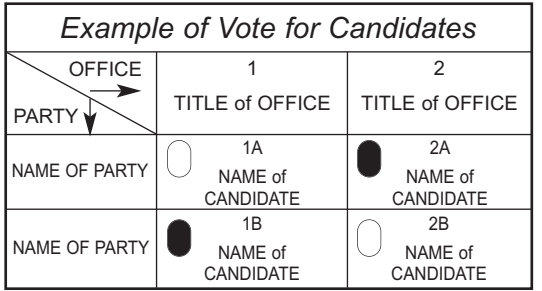

In the case of an office for which you may vote for two or more candidates, you may mark your ballot for the proper number of candidates anywhere in that group even though one may be directly below the other.

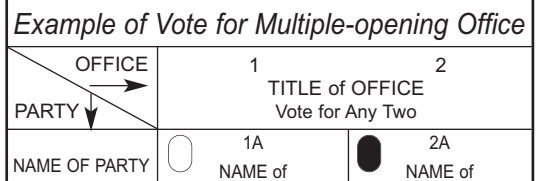

CANDIDATE 1B NAME of CANDIDATE CANDIDATE  $\overline{2B}$ NAME of CANDIDATE NAME OF PARTY

B. TO WRITE IN A VOTE for a registered write-in candidate for a particular office, use the write-in row spaces provided for this purpose. The space you use for writing in a person's name as a candidate must be directly below the column headed with the title of the office to which you wish this person elected. It will have the same number as shown in the columnheading for that office. See example in III below.

III. TO VOTE ON THE QUESTIONS. Mark the YES or NO oval left of your choice for each question on which you wish to vote.

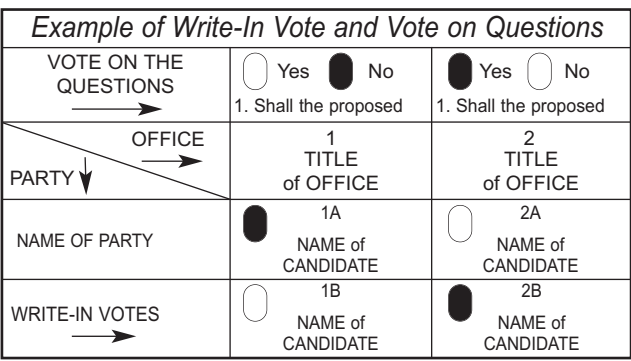

### **ABSENTEE VOTING INSTRUCTIONS ONLY**

NOTE: After filling out this ballot (A), fold it and INSERT THE BALLOT IN THE INNER ENVELOPE (B). SEAL THE ENVELOPE. This envelope carries a statement which you must sign and which is subject to the penalties of false statement in absentee balloting provided by state law.

See further instructions on Inner Envelope (B) and in the enclosed "Instructions for Absentee Voting."

## **COMO USAR ESTA PAPELETA**

iADVERTENCIA! Esta Papeleta puede consistir en mas de una página. En tal caso, no remueva la grapa que mantiene estas páginas juntas.

I. PARA MARCAR SU VOTO: Haga una marca bastante clara en el cuadro apropiado ovalado, segùn la ilustracion que se ofrece a continuaciõn: Puede usar pluma o lapiz. Usted puede borrar las marcas si desea cambiar su voto, siempre y cuando su decision final quede clara.

Vote por los candidatos lndividualmente. No marque el nombre de los partidos en ninguna forma.

II. PARA VOTAR POR CANDIDATOS. En la mayoria de los casos, solamente se permite una marca o Voto por escrito en cada columna (es decir, para cada cargo oficial).

A. PARA VOTAR POR LOS CANDIDATOS EN LA PAPELETA. Marque el cuadro que aparece sobre el nombre de cada candidato por el cual usted desea votar.

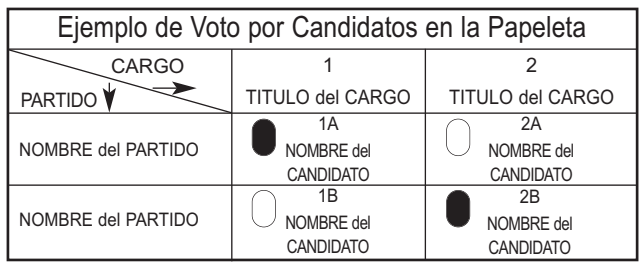

En caso de que se le permita votar por dos o más candidatos para el mismo cargo oficial, usted puede marcar su papeleta segùn el nùmero debido de candidatos en ese grupo, aunque dos o más candidatos aparezcan en la misma columna.

B. PARA ESCRIBIR SU VOTO por un candidato que se ha registrado como un candidato por escrito para un cargo en particular, use la fila de espacios en blanco que ha sido dedicada para este propõsito (encima de la fila llamada "Vote en las Preguntas"). El espacio que usted use

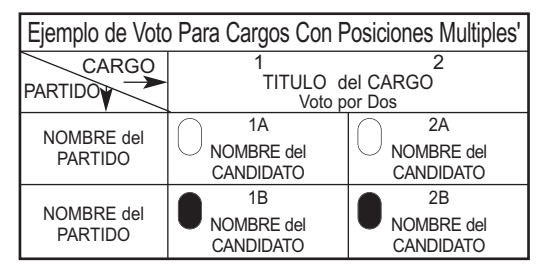

para escribir el nombre de una persona como candidato debe ser el que se encuentra directamente bajo la columna encabezada con el titulo del cargo oficial para el cual usted desea elegir dicha persona. Ese espacio tendrá el mismo nùmero que aparece en el encabezamiento de la columna para ese cargo oficial. Vêa el ejempio bajo la Seccion III a continuación.

III. PARA VOTAR EN LAS PREGUNTAS:

Marque el cuadro "SI" o el cuadro "NO" que aparece sobre cada una de las preguntas por las que usted desea votar.

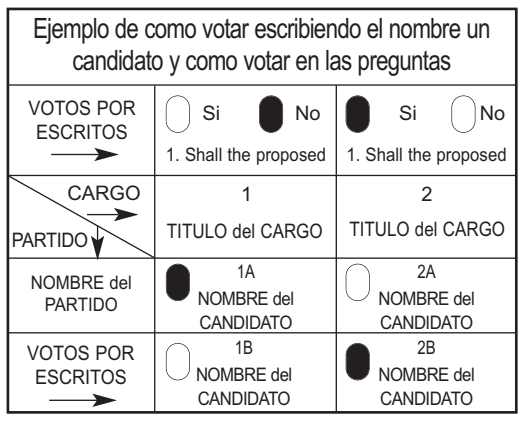

# **INSTRUCCIONES PARA VOTO EN AUSENCIA**

NOTA: Después de Ilenar esta papeleta (A), doblela y DEPOSITELA EN EL SOBRE INTERIOR (B). CIERRE EL SOBRE. Este sobre contiene una declaracion que usted debe de firmar y la cual está sujeta a las penas de la ley estatal por declaraciones falsas durante el voto en ausencia.

Vea más Instrucciones en el Sobre Interior (B) y en las adjuntas "Instrucciones para Voto en Ausencia".